# **BAB III METODE PENELITIAN**

#### **3.1 Objek Penelitian**

Populasi menurut Suharsimi Arikunto (2010 : 173) adalah keseluruhan subjek penelitian. Populasi ini bisa berupa sekelompok manusia, nilai-nilai, tes, gejala, pendapat, peristiwa-peristiwa, benda-benda, dan lain-lain.

Penelitian ini mengungkapkan tentang perkembangan Koperasi Baitul Maal Wattamwil pada Koperasi Baitul Maal Wattamwil di wilayah Bandung Raya yaitu Kota Bandung, Kabupaten Bandung, Kabupaten Bandung Barat. Adapun yang menjadi variabel penelitian ini terdiri dari varabel terikat dan variabel bebas. Dimana perkembangan Koperasi adalah sebagai variabel terikat (Y), partisipasi anggota dan kemampuan manajerial pengurus sebagai variabel bebas (X), Kedua variabel tersebut merupakan objek dari penelitian ini. Sedangkan yang menjadi subjek dari penelitian ini adalah Koperasi Baitul Maal Wattamwil di wilayah Bandung Raya.

#### **3.2 Metode Penelitian**

Metode penelitian yang digunakan dalam penelitian ini adalah menggunakan metode *Survey Eksplanatori*. *Survey* adalah penelitian yang mengambil sampel dari suatu populasi serta menggunakan kuesioner sebagai alat pengumpulan data, sedangkan untuk *eksplanatori* adalah sebuah penelitian yang bertujuan untuk menguji suatu teori atau hipotesis guna memperkuat atau menolak teori dari hasil penelitian yang sudah ada. Jadi yang dimaksud *survey eksplanatori* adalah suatu metode yang menjelaskan hubungan antara variablevariabel yang diteliti melalui pengujian hipotesis.

#### **3.3 Populasi dan Sampel**

#### **3.3.1 Populasi**

Populasi merupakan keseluruhan dari subjek penelitian. Suharsimi Arikunto (2010:173) mengemukakan bahwa "populasi adalah keseluruhan objek penelitian atau totalitas kelompok subjek, yang menjadi sumber data untuk suatu penelitian".

Berdasarkan definisi diatas, maka populasi merupakan keseluruhan dari objek yang akan diteliti. Adapun yang menjadi populasi dalam penelitian ini adalah seluruh Koperasi Baitul mall wattamwil yang sudah memiliki badan hukum Koperasi di wilayah Bandung Raya berjumlah 31 yang terdaftar di Dinas Koperasi, UKM, dan Perindustrian Perdagangan Kota Bandung dan Kabupaten Bandung Barat.

#### **3.3.2 Sampel**

.

Menurut Sugiono, (2009: 118) "sampel adalah sebagian dari jumlah dan karakteristik yang dimiliki populasi". Sedangkan menurut Sugiarto (2001:2) sampel adalah sebagian anggota populasi yang dipilih dengan menggunakan prosedur tertentu sehingga diharapkan dapat mewakili populasinya. Dalam hal ini sampel yang diambil dalam penelitian menggunakan sampel jenuh karena populasi kurang dari 30 sehingga untuk sampel diambil secara keseluruhan. Sehingga yang menjadi sampel pada penelitian ini adalah seluruh Koperasi Baitull maal wattamwil di wilayah Bandung Raya.

Setelah peneliti melakukan tugas kelapangan bahwa dari 31 Koperasi hanya 16 Koperasi saja yang mengizinkan untuk dijadikan sampel dalam penelitian ini. Adapun data Koperasi Baitul Maal Wattamwil sebagai berikut :

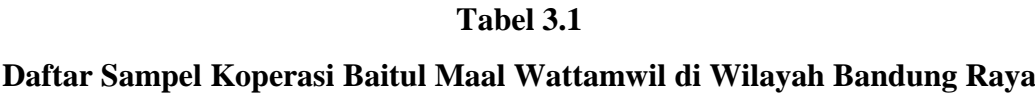

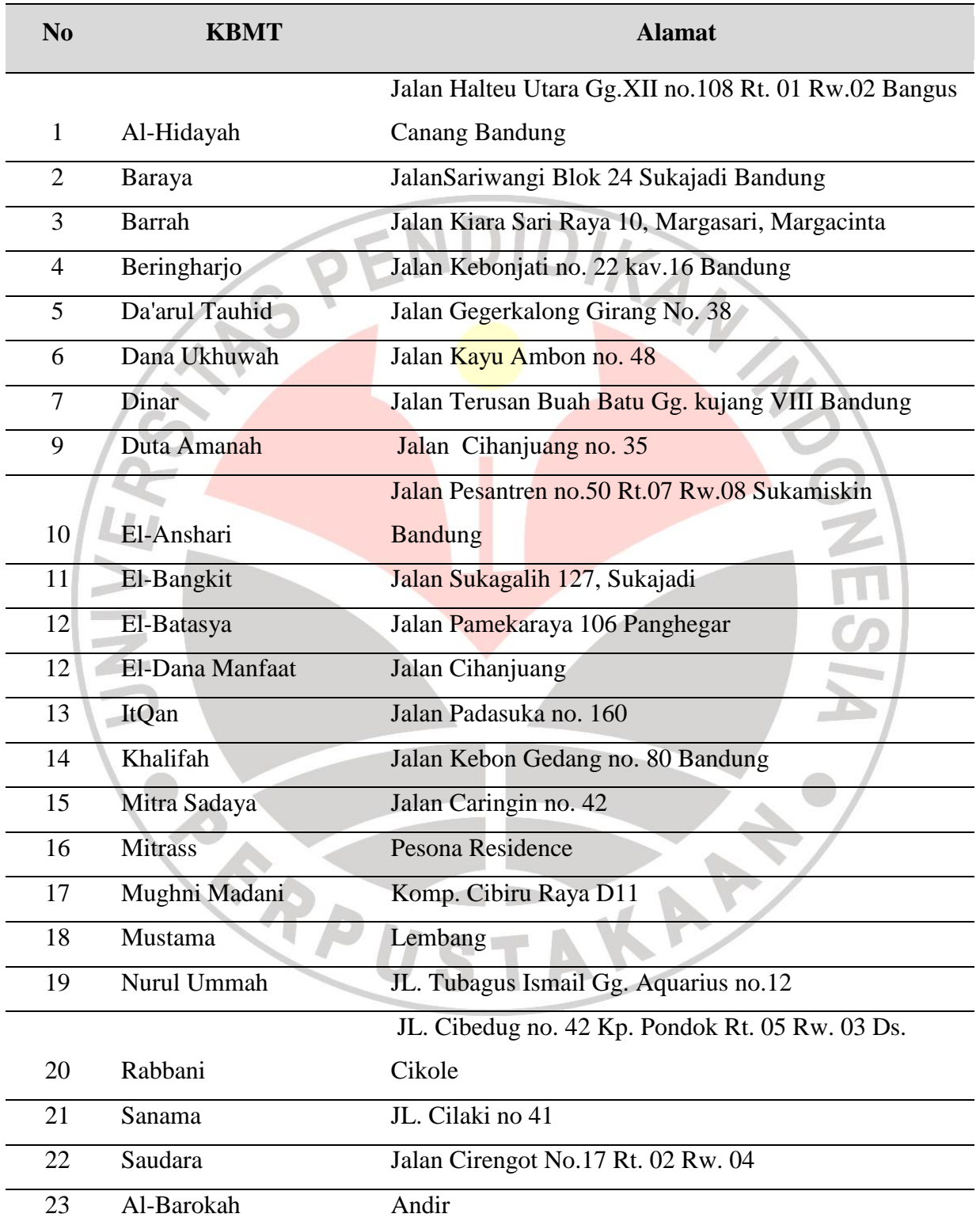

**Euis Suhaenah, 2014** *Pengaruh Partisipasi Anggota Dan Kemampuan Manajerial Pengurus Terhadap Perkembangan Koperasi Baitul Maal Wattamwil Di Wilayah Bandung Raya* Universitas Pendidikan Indonesia **|** repository.upi.edu **|** perpustakaan.upi.edu

Tabel lanjutan

| 24 | Harapan Ummat    | Coblong                                     |
|----|------------------|---------------------------------------------|
| 25 | <b>Qolbu</b>     | Jalan Taman sari bawah No. 43 Rt. 06 Rw. 20 |
|    | Ad-da'wah pondok | Cibeunying Kaler                            |
| 26 | pahala           |                                             |
| 27 | Muslimun         | Jalan Sindang sari No. 11                   |
| 28 | Alkaf            | Jalan Cibuntu Timur No. 13                  |
| 29 | Muttaqin         | Babakan Ciparay                             |
| 30 | Salam            | Kiara Condong                               |
| 31 | Al-Barkah        | Jalan Terusan Jakarta                       |

Sumber : Dinas Koperasi, UKM, dan Perindustrian dan Perdagangan Kota

Bandung & Kabupaten Bandung Barat

# **3.4 Definisi Operasional Variabel**

ERPU

Untuk mempermudah dalam pengujian hipotesis yang diajukan, dalam penelitian ini terlebih dahulu setiap variable didefinisikan, kemudian dijabarkan melalui operasionalisasi variabel. Hal ini dilakukan agar setiap variabel dan indikator penelitian dapat diketahui secara jelas. Operasionalisasi variabel penelitian dapat dirinci seperti terlihat pada tabel 3.2 dibawah ini:

TAKAP

**Tabel 3.2**

**Operasional Variabel**

| <b>Konsep</b><br><b>Sumber Data</b><br><b>Skala</b><br>Variabel/Indikator<br>Partisipasi anggota<br>Partisipasi Anggota $(X_1)$ :<br>diperoleh<br>1.<br>dari<br>1.<br>Data<br>Pelaksanaan<br>dalam permodalan<br>hak<br>dan<br>responden<br>mengenai<br>partisipasi anggota meliputi:<br>kewajiban<br>Membayar<br>seorang<br>a.<br>Koperasi<br>simpanan pokok<br>Jumlah simpanan pokok<br>anggota<br>a.<br>terhadap Koperasinya.<br>Membayar<br>b.<br>anggota<br>(Ropke: 1967)<br>simpanan Wajib<br>Jumlah simpanan wajib<br>$\mathbf{b}$ .<br>c. Menyimpan<br>anggota<br>Jumlah<br>simpanan<br>simpanan<br>sukarela<br>sukarela anggota<br>2.a. Partisipasi anggota dalam<br>2.<br>Partisipasi<br>anggota<br>dalam<br>menyimpan, seperti :<br>Interval |
|----------------------------------------------------------------------------------------------------|
|                                                                                                    |
|                                                                                                    |
|                                                                                                    |
|                                                                                                    |
|                                                                                                    |
|                                                                                                    |
|                                                                                                    |
|                                                                                                    |
|                                                                                                    |
|                                                                                                    |
|                                                                                                    |
|                                                                                                    |
|                                                                                                    |
| usaha/transaksi<br>1) tabungan idul fitri                                                                                                    |
| Partisipasi<br>2) tabungan kurban<br>a.                                                                                                    |
| 3) tabungan pendidikan<br>anggota<br>dalam                                                                                                    |
| Partisipasi anggota dalam<br>menyimpan<br>2.b.                                                                                                    |
| meminjam, seperti :<br>b. Partisipasi                                                                                                    |
| 1) usaha<br>anggota<br>dalam                                                                                                    |
| HVE<br>meminjam<br>2) konsumsi                                                                                                    |
|                                                                                                    |
| Jumlah anggota yang hadir<br>Partisipasi Anggota<br>3.<br>3.                                                                                                    |
| dalam pengambilan<br>dalam mengikuti RAT                                                                                                    |
| keputusan.                                                                                                    |
| Kemampuan<br>Manjerial<br>1.<br>diperoleh<br>dari<br>Kemampuan<br>Data<br>1.                                                                                                    |
| implementasi fungsi<br>responden mengenai tingkat<br>Pengurus $(X_2)$                                                                                                    |
| manajemen<br>kemampuan manajerial:<br>kemapuan atau<br>Suatu                                                                                                    |
| a. Pengurus<br>keterampilan yang harus<br>Perencanaan<br>membuat                                                                                                    |
| dimiliki oleh seseorang<br>Pelaksanaan<br>program<br>kerja<br><b>KBMT</b>                                                                                                    |
| Pengorganisasi<br>untuk satu tahun dengan<br>yang bekerja pada suatu                                                                                                    |
| lembaga<br>perusahaan,<br>rinci<br>an                                                                                                    |
| atau badan usaha<br>b. pengurus membuat jadwal<br>Pengawasan<br>Ordinal                                                                                                    |
| kerja untuk memudahkan                                                                                                    |
| melakukan evaluasi hasil                                                                                                    |
| kerja                                                                                                    |
| c. pengurus<br>menentukan                                                                                                    |
| langkah-langkah<br>untuk                                                                                                    |
| memperbaiki kesalahan<br>d. pengurus selalu berusaha                                                                                                    |
| melakukan<br>pembagian                                                                                                    |

**Euis Suhaenah, 2014**

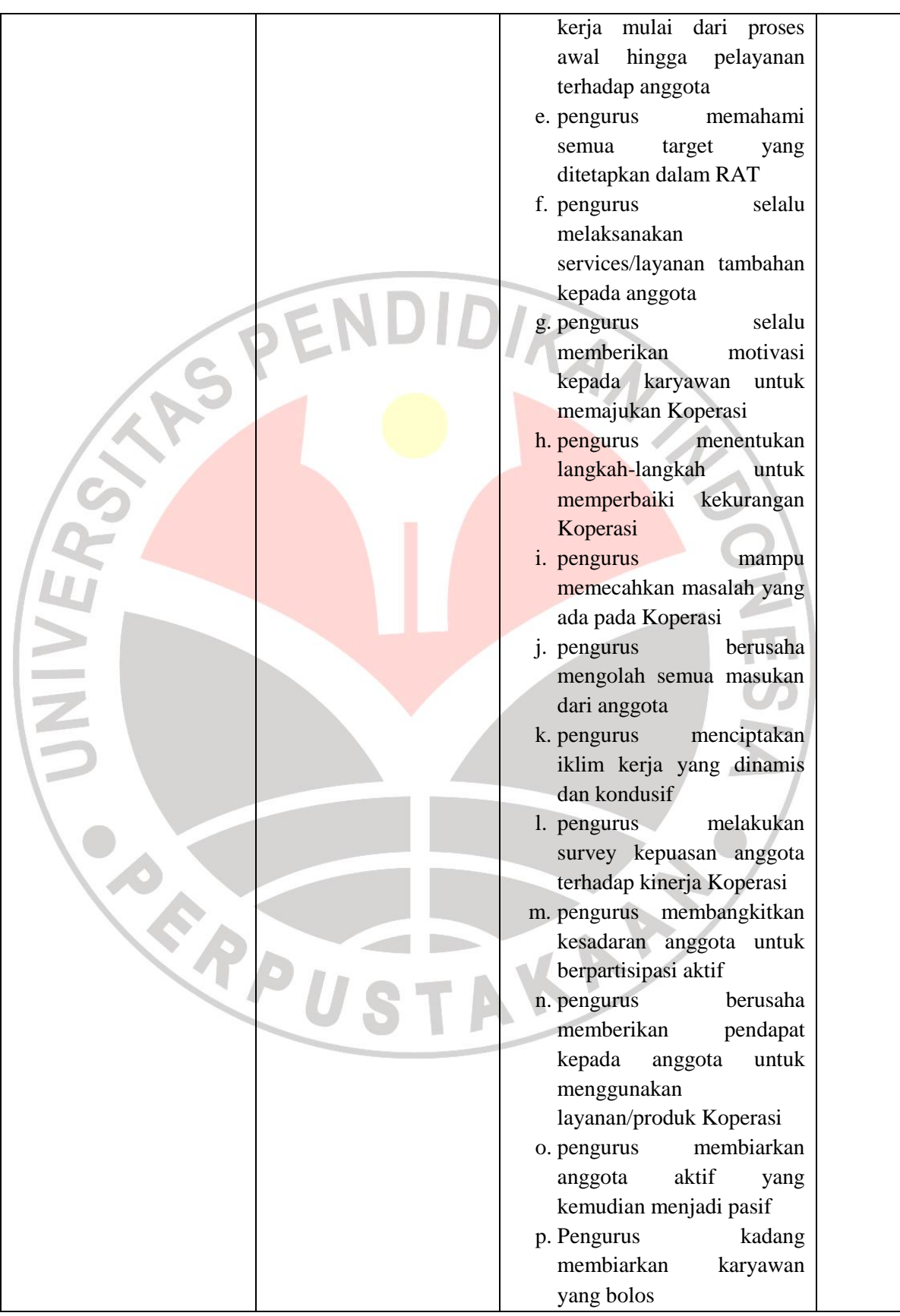

**Euis Suhaenah, 2014** *Pengaruh Partisipasi Anggota Dan Kemampuan Manajerial Pengurus Terhadap Perkembangan Koperasi Baitul Maal Wattamwil Di Wilayah Bandung Raya* Universitas Pendidikan Indonesia **|** repository.upi.edu **|** perpustakaan.upi.edu

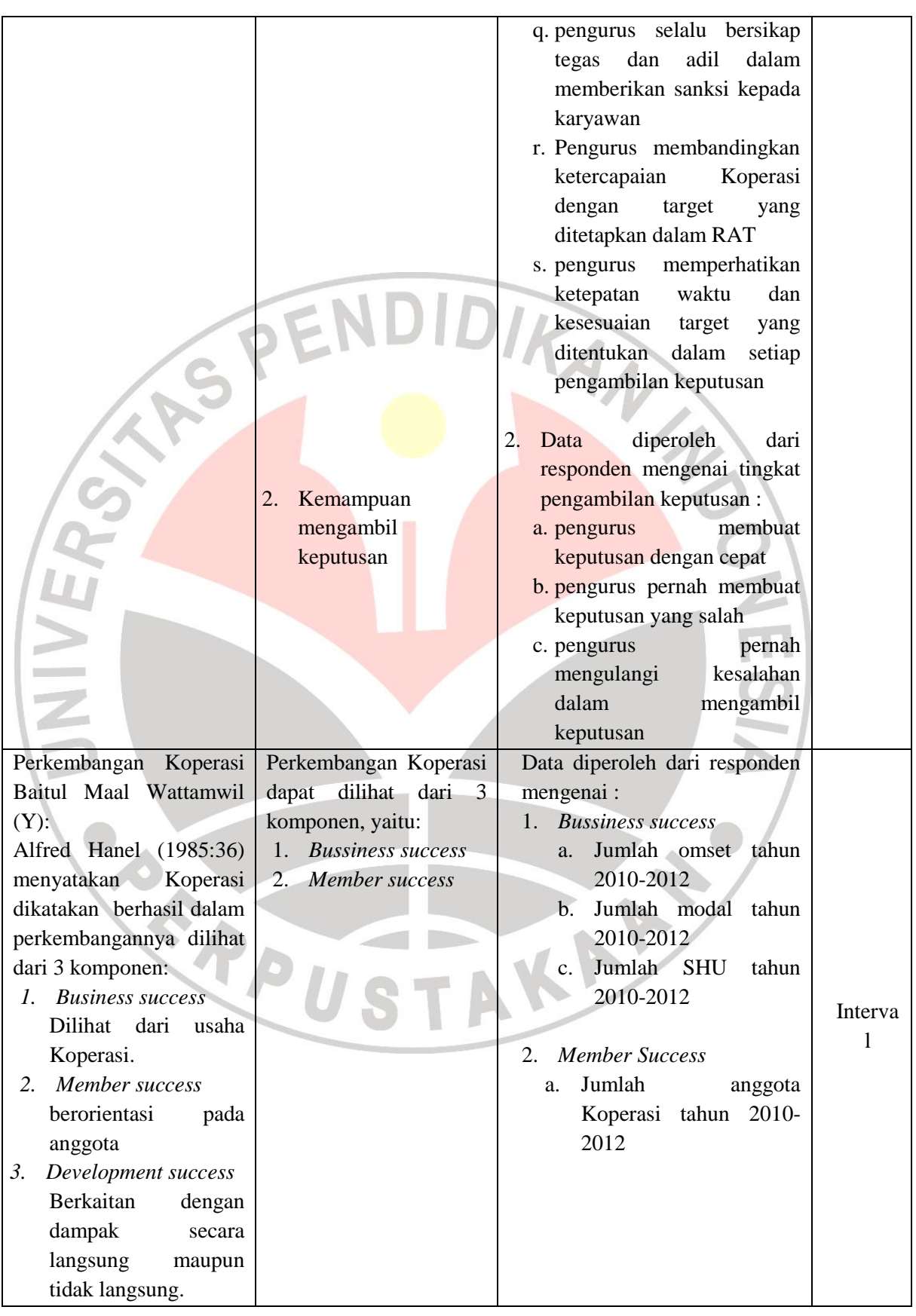

#### **Euis Suhaenah, 2014**

#### **3.5 Tekhnik Pengumpulan Data**

Teknik pengumpulan data yang digunakan dalam penelitian ini adalah sebagai berikut:

- a. Angket yaitu pengumpulan data melalui penyebaran seperangkat pertanyaan tertulis kepada responden yang menjadi sampel penelitian.
- b. Studi kepustakaan, yaitu mengumpulkan informasi yang berhubungan dengan masalah-masalah yang akan diteliti dengan mempelajari buku-buku dan literatur. KA

#### **3.6 Pengujian Instrumen Penelitian**

Instrumen penelitian yang digunakan dalam penelitian ini adalah angket tentang, partisipasi anggota, kemampuan manajerial pengurus, dan perkembangan Koperasi Baitul Maal Wattamwil.

Skala yang digunakan dalam instrumen panelitian ini adalah skala *likert.*  Skala *likert* yaitu suatu skala yang terdiri dari sejumlah pertanyaan atau pernyataan yang semuanya menunjukan sikap terhadap setiap jawaban.

Adapun ketentuan skala jawaban sebagai berikut :

Sangat setuju : 5

Setuju : 4

Kurang Setuju : 3

Tidak Setuju : 2

Sangat Tidak Setuju : 1

Langkah-langkah penyusunan angket adalah sebagai berikut :

- 1) Menetukan tujuan pembuatan angket yaitu mengetahui pengaruh partisipasi anggota, kemampuan manajerial pengurus terhadap perkembangan Koperasi Baitul Maal Wattamwil di Bandung Raya .
- 2) Menjadikan objek yang menjadi responden yaitu Koperasi Baitul Maal Wattamwil di Bandung Raya.
- 3) Menyusun pertanyaan-pertanyaan yang harus dijawab oleh responden
- 4) Memperbanyak angket
- 5) Menyebarkan angket

6) Mengelola dan menganalisis hasil angket.

Skor yang diperoleh dalam penelitian ini mempunyai tingkat pengukuran ordinal, maka sebelum dianalisis variabel-variabel penelitian ini ditransformasikan dari skala ordinal menjadi skala interval dengan menggunakan *methode succesuve interval* dengan langkah-langkah sebagai berikut :

- Perhatikan setiap butir jawaban responden dari angket yang disebarkan
- Setiap frekuensi dibagi dengan banyaknya responden dan hasilnya disebut Proporsi (P).
- Tentukan proporsi kumulatif (PK) dengan cara menjumlah antara proporsi yang ada dengan proporsi sebelumnya.
- Dengan menggunakan tabel distribusi normal baku, tentukan nilai Z untuk setiap kategori.

 Tentukan nilai densitas untuk setiap nilai Z yang diperoleh dengan menggunakan tabel ordinat distribusi normal.

Hitung SV (*Scale of Value* = nilai skala) dengan rumus sebagai berikut:

 SV = *(Density of Lower Limit) – (Density at Upper Limit) (Area Bellow Upper Limit) – (Area Bellow Lower Limit)*

Tentukan nilai transformasi dengan menggunakan rumus:

 $Y = SV + (1 + |SV \text{ min}|)$ 

Dimana nilai  $k = 1 + |SV min|$ 

Selain itu, untuk mengolah data dari ordinal ke interval dengan menggunakan *Methods of Succesive Interval* (MSI) juga dapat digunakan dengan menggunakan program *Succ97.*

Selanjutnya agar hasil penelitian tidak bias dan diragukan kebenarannya maka alat ukur tersebut harus valid dan reliabel. Untuk itulah terhadap angket yang diberikan kepada responden dilakukan 2 (dua) macam tes, yaitu tes validitas dan tes reliabilitas.

#### **3.6.1 Uji Intrumen Penelitian**

#### **a. Uji Validitas**

Suatu tes dikatakan memiliki validitas tinggi apabila tes tersebut menjalankan fungsi ukurnya atau memberikan hasil dengan maksud digunakannya tes tersebut. Dalam uji validitas ini digunakan teknik korelasi *Product Moment* dengan rumus :

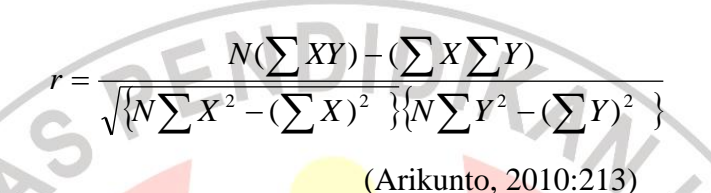

Dengan menggunakan taraf signifikan  $\alpha = 0.05$  koefisien korelasi yang diperoleh dari hasil perhitungan dibandingkan dengan nilai dari tabel korelasi nilai r dengan derajat kebebasan (n-2), dimana n menyatakan jumlah banyaknya responden.

Jika r  $_{\text{hitung}}$  > r  $_{0.05}$  dikatakan valid, sebaliknya jika r  $_{\text{hitung}} \le r_{0.05}$  tidak valid. Jika instrumen itu valid, maka dilihat kriteria penafsiran mengenai indeks korelasinya, (Riduwan, 2008: 217).

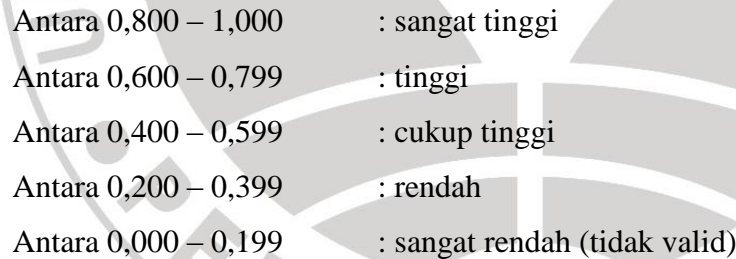

# **b. Uji Reliabilitas**

Pengujian reliabilitas instrumen (*Test of reliability*) untuk mengetahui apakah data yang telah dihasilkan dapat diandalkan. Pengujian reliabilitas menggunakan rumus Uji Reliabilitas *(r11)*. Langkah-langkah untuk menguji reliabilitas dengan menggunakan Uji Reliabilitas adalah sebagai berikut:

a Menghitung harga varians tiap item dari setiap item

$$
V = \frac{\sum X^2 - \frac{(\sum X)^2}{N}}{N}
$$
 (Arikunto, 2010:227)

dimana:

 $V = \text{harga varianti}$  $\Sigma X^2$ = jumlah kuadrat jawaban responden tiap item  $(\Sigma X)^2$ = kuadrat skor seluruh respondendari tiap item  $N = j$ umlah responden

b. Mencari varians total

$$
2 = \frac{\sum Y^2 - \frac{(\sum Y)^2}{N}}{N}
$$

dimana:

 $\sigma t$ 

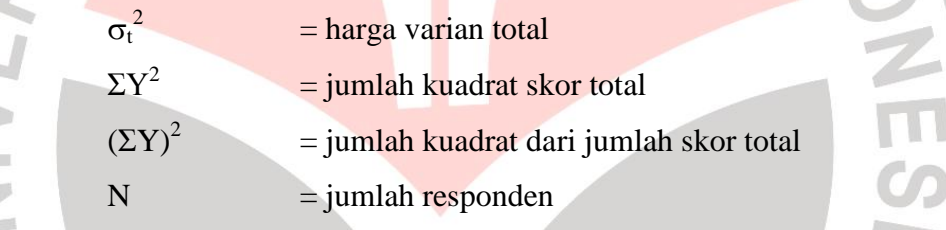

c. menghitung Reliabilitas intrumen

*Test of reliability* digunakan untuk mengetahui apakah alat pengumpul data tersebut menunjukan tingkat ketepatan, tingkat keakuratan, kestabilan atau konsistensi dalam mengungkapkan gejala tertentu dari sekelompok individu walaupun dilaksanakan pada waktu yang berbeda.

Untuk menghitung uji reliabilitas, penelitian ini menggunakan rumus *alpha* dari Cronbach sebagaimana berikut:

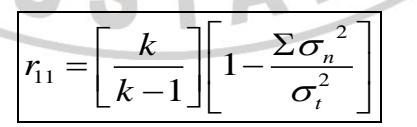

(Arikunto, 2010: 239)

(Arikunto, 2010:165)

*Dimana*;  $r_{11}$  = reliabilitas instrumen

 $k =$ banyak butir pernyataan atau banyaknya soal

 $\Sigma \sigma_n^2$ = Jumlah *varians* butir

$$
\sigma_t^2 = \text{varians total}
$$

**Euis Suhaenah, 2014**

*Pengaruh Partisipasi Anggota Dan Kemampuan Manajerial Pengurus Terhadap Perkembangan Koperasi Baitul Maal Wattamwil Di Wilayah Bandung Raya* Universitas Pendidikan Indonesia **|** repository.upi.edu **|** perpustakaan.upi.edu

Kriteria pengujiannya adalah jika r hitung lebih besar dari r tabel dengan taraf signifikansi pada  $\alpha = 0.05$ , maka instrumen tersebut adalah reliabel, sebaliknya jika r hitung lebih kecil dari r tabel maka instrument tidak reliabel.

#### **3.7 Teknik Analisis dan Pengujian Hipotesis**

#### **3.7.1 Teknik Analisis Data**

Dalam penelitian ini analisis data yang digunakan adalah analisis data regresi berganda.Tujuannya adalah untuk mengetahui variable-variabel yang dapat mempengaruhi perkembangan Koperasi Baitul Maal Wattamwil.

Alat bantu analisis yang digunakan yaitu dengan menggunakan program komputer *SPSS 16*. Tujuan analisis regresi linier berganda adalah untuk mempelajari bagaimana eratnya pengaruh antara satu atau beberapa variabel bebas dengan satu variabel terikat.

Model analisis data yang digunakan untuk mengetahui pengaruh antar variabel bebas terhadap variabel terikat dan untuk menguji kebenaran dari dugaan sementara maka digunakan model Persamaan Regresi Linier Ganda sebagai berikut :

# **Y= β0+β1LNX1+β2LNX2+e**

Keterangan :

- $Y = Perkembangan KBMT$   $B_0 = Konstanta$  regresi
- 
- 
- $E = error / kesalahan pengganggu$

# $B_1$  = Koefisien regresi X<sub>1</sub> B<sub>2</sub> = Koefisien regresi X<sub>2</sub>

 $X_1$  = Partisipasi Anggota  $X_2$  = Kemampuan Manajerial Pengurus

#### **3.7.2 Uji Normalitas**

Uji signifikansi pengaruh variabel independen terhadap variabel dependen melalui uji-t hanya akan valid jika residual yang kita dapatkan mempunyai distribusi normal. Ada beberapa metode yang bisa digunakan untuk menditeksi apakan residual mempunyai distribusi normal atau tidak. (Yana Rohmana, 2010:52).

Untuk mendeteksi normal atau tidaknya variabel pengganggu dapat melihatnya dari normal probability plot yang membentuk suatu garis lurus diagonal, dan ploting data yang akan dibandingkan dengan garis diagonalnya. Menurut Imam Ghazali dalam Suci Wulandari (2012:12) jika data menyebar disekitar garis diagonalnya dan mengikuti arah garis diagonalnya/grafik histogram maka, menunjukan pola distribusi normal dan sebaliknya.

# **3.7.3 Uji Asumsi Klasik**

#### **a. Uji Multikolinearitas**

Multikolinearitas adalah situasi di mana terdapat korelasi variabel bebas antara satu variabel dengan yang lainnya. Dalam hal ini dapat disebut variabelvariabel tidak ortogonal. Variabel yang bersifat ortogonal adalah variabel yang nilai korelasi antara sesamanya sama dengan nol. Ada beberapa cara untuk medeteksi keberadaan Multikolinearitas dalam model regresi OLS (Gujarati, 2001:166), yaitu:

NDIDIR

- 1) Mendeteksi nilai koefisien determinasi  $(R^2)$  dan nilai t<sub>hitung</sub>. Jika  $R^2$  tinggi (biasanya berkisar 0,7 – 1,0) tetapi sangat sedikit koefisien regresi yang signifikan secara statistik, maka kemungkinan ada gejala multikolinieritas.
- 2) Melakukan uji kolerasi derajat nol. Apabila koefisien korelasinya tinggi, perlu dicurigai adanya masalah multikolinieritas. Akan tetapi tingginya koefisien korelasi tersebut tidak menjamin terjadi multikolinieritas.
- 3) Menguji korelasi antar sesama variabel bebas dengan cara meregresi setiap  $X_i$ terhadap X lainnya. Dari regresi tersebut, kita dapatkan  $R^2$  dan F. Jika nilai  $F<sub>hitung</sub> melebihi nilai kritis  $F<sub>table</sub>$  pada tingkat derajat kepercayaan tertentu,$ maka terdapat multikolinieritas variabel bebas.
- 4) Regresi Auxiliary. Kita menguji multikolinearitas hanya dengan melihat hubungan secara individual antara satu variabel independen dengan satu variabel independen lainnya.
- 5) *Variance inflation factor* dan *tolerance.*

Dalam penelitian ini akan mendeteksi ada atau tidaknya multiko dengan uji *Variance inflation factor* dan *tolerance. (VIF)*, dengan bantuan program *SPSS* 

**Euis Suhaenah, 2014** *Pengaruh Partisipasi Anggota Dan Kemampuan Manajerial Pengurus Terhadap Perkembangan Koperasi Baitul Maal Wattamwil Di Wilayah Bandung Raya* Universitas Pendidikan Indonesia **|** repository.upi.edu **|** perpustakaan.upi.edu

*16*. Untuk melihat gejala multikolinearitas, kita dapat melihat dari hasil *Collinerity Statistics.*Hasil VIF yang lebih besar dari lima menunjukan adanya gejala multikolinearitas.

Apabila terjadi multikolinearitas menurut Yana Rohmana (2010: 149-154) disarankan untuk mengatasinya dapat dilakukan dengan cara sebagai berikut :

- 1) Tanpa ada perbaikan
- 2) Dengan perbaikan:
	- Adanya informasi sebelumnya (informasi apriori).
	- Menghilangkan salah satu variabel independen.
	- Menggabungkan data *Cross-Section* dan data *Time Series*.
	- Transformasi variabel.
	- Penambahan Data.

# **d. Heteroskedastisitas**

Salah satu asumsi pokok dalam model regresi linier klasik, adalah bahwa varian-varian setiap *disturbance term* yang dibatasi oleh nilai tertentu mengenai variabel-variabel bebas adalah berbentuk suatu nilai konstan yang sama dengan  $\sigma^2$ . Inilah yang disebut sebagai asumsi homoskedastisitas. (Gujarati, 2001:177).

Heteroskedastisitas berarti setiap varian *disturbance term* yang dibatasi oleh nilai tertentu mengenai variabel-variabel bebas adalah berbentuk suatu nilai konstan yang sama dengan  $\sigma^2$  atau varian yang sama. Uji heteroskedasitas bertujuan untuk menguji apakah dalam model regresi terjadi ketidaksamaan varian dari residual satu pengamatan ke pengamatan yang lain. Jika varian residual satu pengamatan ke pengamatan yang lain tetap, maka disebut homokesdasitas dan jika berbeda disebut heteroskedasitas.

Keadaan heteroskedastis tersebut dapat terjadi karena beberapa sebab, antara lain :

- Sifat variabel yang diikutsertakan kedalam model.
- Sifat data yang digunakan dalam analisis. Pada penelitian dengan menggunakan data runtun waktu, kemungkinan asumsi itu mungkin benar.

Ada beberapa cara yang bisa ditempuh untuk mengetahui adanya heteroskedastisitas (Agus Widarjono, 2005:147-161), yaitu sebagai berikut:

1) Metode grafik, kriteria yang digunakan dalam metode ini adalah :

- Jika grafik mengikuti pola tertentu misal linier, kuadratik atau hubungan lain berarti pada model tersebut terjadi heteroskedastisitas.
- Jika pada grafik plot tidak mengikuti pola atau aturan tertentu maka pada model tersebut tidak terjadi heteroskedastisitas.
- 2) Uji Park (*Park test)*, yakni menggunakan grafik yang menggambarkan keterkaitan nilai-nilai variabel bebas (misalkan X1) dengan nilai-nilai taksiran variabel pengganggu yang dikuadratkan (^u<sup>2</sup>).
- 3) Uji Glejser (*Glejser test)*, yakni dengan cara meregres nilai taksiran absolut variabel pengganggu terhadap variabel X<sub>i</sub> dalam beberapa bentuk, diantaranya:

$$
\left|\hat{u}_{i}\right| = \beta_{1} + \beta_{2}X_{i} + \vee_{1} \text{atau} \left|\hat{u}_{i}\right| = \beta_{1} + \beta_{2}\sqrt{X_{i}} + \vee_{1}
$$

4) korelasi rank Spearman (*Spearman's rank correlation test.)* Koefisien korelasi rank spearman tersebut dapat digunakan untuk mendeteksi heteroskedastisitas berdasarkan rumusan berikut :

$$
rs = 1 - 6 \left[ \frac{\sum d_1^2}{n(n^2 - 1)} \right]
$$

Dimana :

- $d_1$  = perbedaan setiap pasangan rank
- $n =$  jumlah pasangan rank
- 5) Uji White (*White Test).* Pengujian terhadap gejala heteroskedastisitas dapat dilakukan dengan melakukan *White Test*, yaitu dengan cara meregresi residual kuadrat dengan variabel bebas, variabel bebas kuadrat dan perkalian variabel bebas. Ini dilakukan dengan membandingkan  $\chi^2$ <sub>hitung</sub> dan  $\chi^2$ <sub>tabel</sub>, apabila  $\chi^2$ <sub>hitung</sub> >  $\chi^2$ <sub>tabel</sub> maka hipotesis yang mengatakan bahwa terjadi heterokedasitas diterima, dan sebaliknya apabila  $\chi^2$ <sub>hitung</sub> <  $\chi^2$ <sub>tabel</sub> maka hipotesis yang mengatakan bahwa terjadi heterokedasitas ditolak. Dalam metode White selain menggunakan nilai  $\chi^2$ <sub>hitung</sub>, untuk memutuskan apakah data terkena heteroskedasitas, dapat digunakan nilai probabilitas Chi

**Euis Suhaenah, 2014**

Squares yang merupakan nilai probabilitas uji White. Jika probabilitas Chi Squares < α, berarti Ho ditolak jika probabilitas Chi Squares > α, berarti Ho diterima.

Dalam penelitian ini, penulis menggunakan uji metode grafik, dengan bantuan program *SPSS 16*. Dalam regresi, salah satu asumsi yang harus dipenuhi yaitu bahwa varian dari residual dari satu pengamatan ke pengamatan lainnya tidak memiliki pola tertentu. IDIRAN

# **e. Uji Autokorelasi**

Autokorelasi berarti adanya korelasi antara anggota observasi satu dengan observasi lain yang berlainan waktu. Dalam kaitannya dengn asumsi metode OLS, autokorelasi merupakan korelasi antara satu residual dengan residual lain. Sedangkan salah satu asumsi penting metode OLS berkaitan dengan residual adalah tidak adanya hubungan antara residual satu dengan residual lain (Yana Rohmana, 2010:192).

Akibat adanya autokorelasi adalah :

- Varian sampel tidak dapat menggambarkan varian populasi
- Model regrasi yang dihasilkan tidak dapat dipergunakan untuk menduga nilai variable terikat dari nilai variable bebas tertentu
- Varian dari koefisiennya menjadi tidak minim lagi (tidak efisien), sehingga koefisien estimasi yang diperoleh kurang akurat
- Uji *t* tidak berlaku, jika uji *t* tetap digunakan maka kesimpulan yang diperoleh salah.

Adapun cara untuk mendeteksi ada atau tidaknya autokorelasi pada model regresi, pada penelitian ini pengujian asumsi autokorelasi dapat diuji melalui beberapa cara dibawah ini :

- 1) Uji Breusch-Pagan-Godfrey untuk korelasi berordo tinggi
- 2) Uji d Durbin-Watson, yaitu membandingkan nilai statistik Durbin-Watson hitung dengan Durbin-Watson tabel.

3) Nilai Durbin-Watson menunjukkan ada tidaknya autokorelasi baik positif maupun  $f(d)$  itif, jika digambarkan akan terlihat seperti pada gambar berikut :

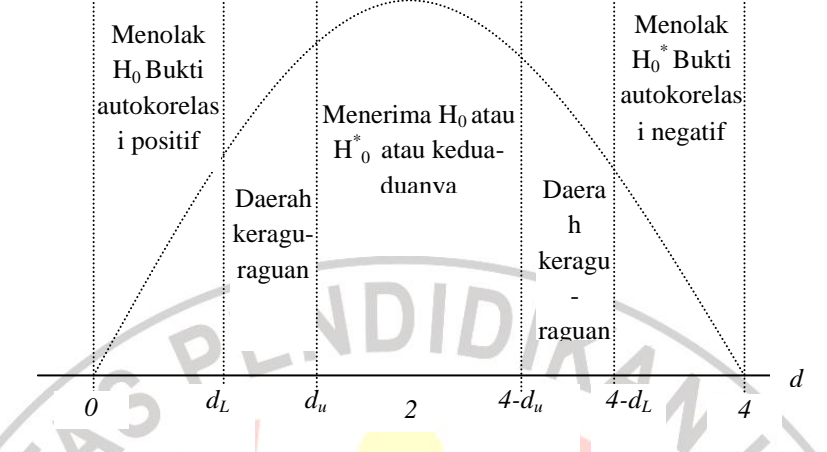

Keterangan: *dL* = *Durbin Tabel Lower*

- $d_U$  = *Durbin Tabel Up*
- $H_0$  = Tidak ada autkorelasi positif

 $H^*$ <sub>0</sub> = Tidak ada autkorelasi negatif

# **Gambar 3.1 Statistika** *d* **Durbin Waston**

Dalam penelitian ini, penulis menggunakan uji Durbin- Watson dengan bantuan program *SPSS 16*. Uji ini mengahsilkan nilai DW hitung (d) dan nilai DW tabel  $(d_L$  dan  $d_u$ ).

# **3.8 Pengujian Hipotesis**

## **3.8.1 Pengujian secara parsial (Uji t)**

Uji t atau pengujian secara parsial ini bertujuan untuk menguji tingkat signifikasi dari setiap variabel bebas secara parsial terhadap variabel terikat dengan menganggap variabel lain konstan/tetap.

Pengujian ini dilakukan untuk menguji hipotesis:

- $H_0$  : masing- masing variabel  $X_i$  secara parsial tidak berpengaruh terhadap variabel Y, dimana  $i = X_1, X_2$ .
- $Hi$  : masing-masing variabel  $X_i$  secara parsial berpengaruh terhadap variabel Y, dimana  $i = X_1, X_2$ .

Untuk menguji rumusan hipotesis diatas digunakan uji t dengan rumus:

$$
t = \frac{\beta}{Se} \; ; i = X_1, X_2.
$$

Dimana  $\beta_1^*$  merupakan nilai dari hipotesis nul.

Atau, secara sederhana t hitung dapat dihitung dengan rumus sebagai berikut:

$$
t = \frac{\beta_i}{Se_i}
$$

(Yana Rohmana, 2010:74)

- 1) Membandingkan nilai t hitung dengan t kritisnya (t tabel) dengan  $\alpha = 0.05$ . Keputusannya menerima atau menolak  $H_0$ , sebagai berikut :
	- Jika t hitung > nilai t kritis maka H<sub>0</sub> ditolak atau menerima H<sub>a</sub>, artinya variabel itu signifikan.
	- Jika t hitung < nilai t kritisnya maka  $H_0$  diterima atau menolak  $H_a$ , artinya variabel itu tidak signifikan.

Kaidah keputusan:

Tolak *Ho* jika t hit> t tabel, dan terima *Ho* jika t hit< t tabel.

## **3.8.2 Pengujian Secara Serempak (Uji F)**

Pengujian hipotesis secara keseluruhan merupakan penggabungan variabel X terhadap variabel terikat Y untuk diketahui berapa besar pengaruhnya. Pengujian dapat dilakukan dengan langkah-langkah sebagai berikut:

1) Mencari F hitung dengan formula sebagai berikut :

$$
F = \frac{R^2/(k-1)}{(1 - R^2)/n - k}
$$

(Rohmana, 2010:78)

- 2) Setelah diperoleh F hitung, selanjutnya mencari F tabel berdasarkan besaran α = 0,05 dan df dimana besarannya ditentukan oleh numerator (k-1) dan df untuk denominator (n-k).
- 3) Perbadingkan F hitung dengan F tabel, dengan kriteria Uji-F sebagai berikut:
- Jika F hitung  $\lt F$  tabel maka H<sub>0</sub> diterima dan H<sub>1</sub> ditolak (keseluruhan variabel bebas X tidak berpengaruh positif terhadap variabel terikat Y).
- Jika F hitung > F tabel maka  $H_0$  ditolak dan  $H_1$  diterima (keseluruhan variabel bebas X berpengaruh positif terhadap variabel terikat Y).

# **3.8.3 Koefisien Determinasi**

Menurut Gujarati (2001:98) dijelaskan bahwa koefisien determinasi  $(R^2)$ yaitu angka yang menunjukkan besarnya derajat kemampuan menerangkan variabel bebas terhadap variabel terikat dari fungsi tersebut. Koefisien determinasi sebagai alat ukur kebaikan dari persamaan regresi yaitu memberikan proporsi atau presentase variasi total dalam variabel tidak bebas Y yang dijelaskan oleh variabel bebas X.

Pengujian ini dilakukan untuk mengukur sejauh mana perubahan variabel terikat dijelaskan oleh variabel bebasnya, untuk menguji hal ini digunakan rumus koefisien determinasi sebagai berikut:

$$
R^{2} = \frac{ESS}{TSS}
$$
  
= 
$$
\frac{\sum (\hat{y}_{i})^{2}}{\sum (yi)^{2}}
$$
 (Rohmana, 2010:76)

Nilai R<sup>2</sup> berkisar antara 0 dan 1 ( $0 < R^2 < 1$ ), dengan ketentuan sebagai berikut :

- $\bullet$  Jika  $R^2$  semakin mendekati angka 1, maka hubungan antara variabel bebas dengan variabel terikat semakin erat/dekat, atau dengan kata lain model tersebut dapat dinilai baik.
- $\bullet$  Jika  $R^2$  semakin menjauhi angka 1, maka hubungan antara variabel bebas dengan variabel terikat jauh/tidak erat, atau dengan kata lain model tersebut dapat dinilai kurang baik.